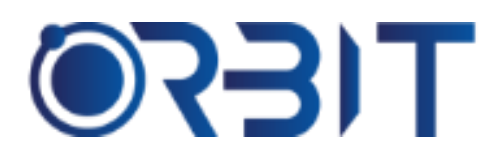

# **Orbit Training Center**

**Engineering Course, Technical Course Computer and IT Courses, Soft Skill**

**Course Description**: Join our Professional Adobe XD training course in Dubai, available both in-person and online. Learn essential skills for UX/UI design using XD. Whether an absolute beginner or experienced designer seeking to update skills, our intensive program sets you up for success. Get hands-on experience with this industry leading prototyping and wireframing tool.

# **ADOBE XD**

# **Course Introduction**

- ➢ What is Adobe XD
- $\triangleright$  Course overview and goals
- ➢ What is UI/UX Design
- ➢ Interface overview

#### **Part 1: Design Principles**

- $\triangleright$  Design thinking and process
- $\triangleright$  Color theory fundamentals
- $\triangleright$  Typography basics
- $\blacktriangleright$  Layout and composition
- ➢ Wireframing vs prototyping

#### **Part 2: Getting Started in XD**

- $\triangleright$  Setting up preferences
- $\triangleright$  User interface overview
- $\triangleright$  Creating pages and artboards
- ➢ Importing assets
- $\blacktriangleright$  Libraries and organization

# **Part 3: Drawing & Shape Tools**

- $\triangleright$  Basic shapes, lines and paths
- $\triangleright$  Drawing tools and precision
- ➢ Alignment and distribution
- $\triangleright$  Layers, groups and masks
- $\triangleright$  Fills, strokes and effects

#### **Part 4: Text Tools**

- $\triangleright$  Adding and formatting text
- $\triangleright$  Typography options
- $\triangleright$  Text wrapping
- $\triangleright$  Styles and text layers

#### **Part 5: Images and Assets**

- ➢ Importing images
- $\triangleright$  Manipulating and positioning
- $\triangleright$  Image size and position tools
- ➢ Asset organization

#### **Part 6: Interactivity Basics**

- $\triangleright$  Buttons, hotspots and states
- $\triangleright$  Apply/remove interactivity
- $\triangleright$  Conditional visibility
- $\triangleright$  Scrolling and gestures

# **Part 7: Prototyping**

- $\triangleright$  Creating prototypes
- ➢ Scene transitions
- ➢ Hotspots and tapping zones
- $\triangleright$  Prototype panel overview

# **Part 8: Advanced Prototyping**

- $\triangleright$  Scroll and gesture prototypes
- ➢ Dynamic auto-layouts
- $\triangleright$  Conditional formatting
- $\triangleright$  Reusable frames

# **Part 9: Collaboration Tools**

- $\triangleright$  Cloud files and libraries
- ➢ Version history and control
- $\triangleright$  Comments and feedback
- ➢ Document sharing

Address: 211, Pinnacle Sheikh Zayed Road, Al Barsha 1 Dubai, United Arab Emirates PO Box No. 450450

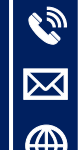

# **+971-552048878**

**[info@orbittraining.ae](mailto:info@orbittraining.ae)**

**[www.orbittraining.ae](http://www.orbittraining.ae/)**

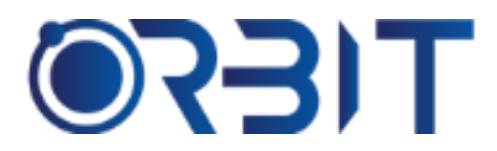

# **Orbit Training Center**

**Engineering Course, Technical Course Computer and IT Courses, Soft Skill**

# **Part 10: Motion Design Basics**

- $\triangleright$  Transition effects
- $\triangleright$  Keyframe animation
- $\triangleright$  Timelines and behaviors
- ➢ Learn motion presets

# **Part 11: Vectors and Paths**

- $\triangleright$  Shapes and paths in depth
- ➢ Pen tool
- ➢ Blends and distort tools
- $\triangleright$  Pixel perfect precision

# **Part 12: Accessibility**

- $\triangleright$  Color contrast checks
- ➢ ARIA attributes
- ➢ Mobile considerations
- $\triangleright$  Additional accessibility best practices

# **Part 13: Design Systems**

- $\triangleright$  Living style guides
- $\triangleright$  Brand design framework
- $\triangleright$  Component libraries and tokens
- ➢ Enforcing consistency

# **Part 14: APIs and Development**

- $\triangleright$  Extracting assets
- ➢ Code generation
- $\triangleright$  Preparing for handoff
- $\triangleright$  Integrating with dev tools

# **Part 15: Portfolio Building**

- $\triangleright$  Case studies and process analysis
- ➢ Personal branding assets
- ➢ Online portfolio websites
- $\triangleright$  Career planning and next steps

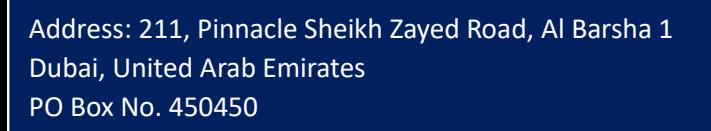

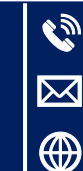

**+971-552048878 [info@orbittraining.ae](mailto:info@orbittraining.ae) [www.orbittraining.ae](http://www.orbittraining.ae/)**